## **Demandes**

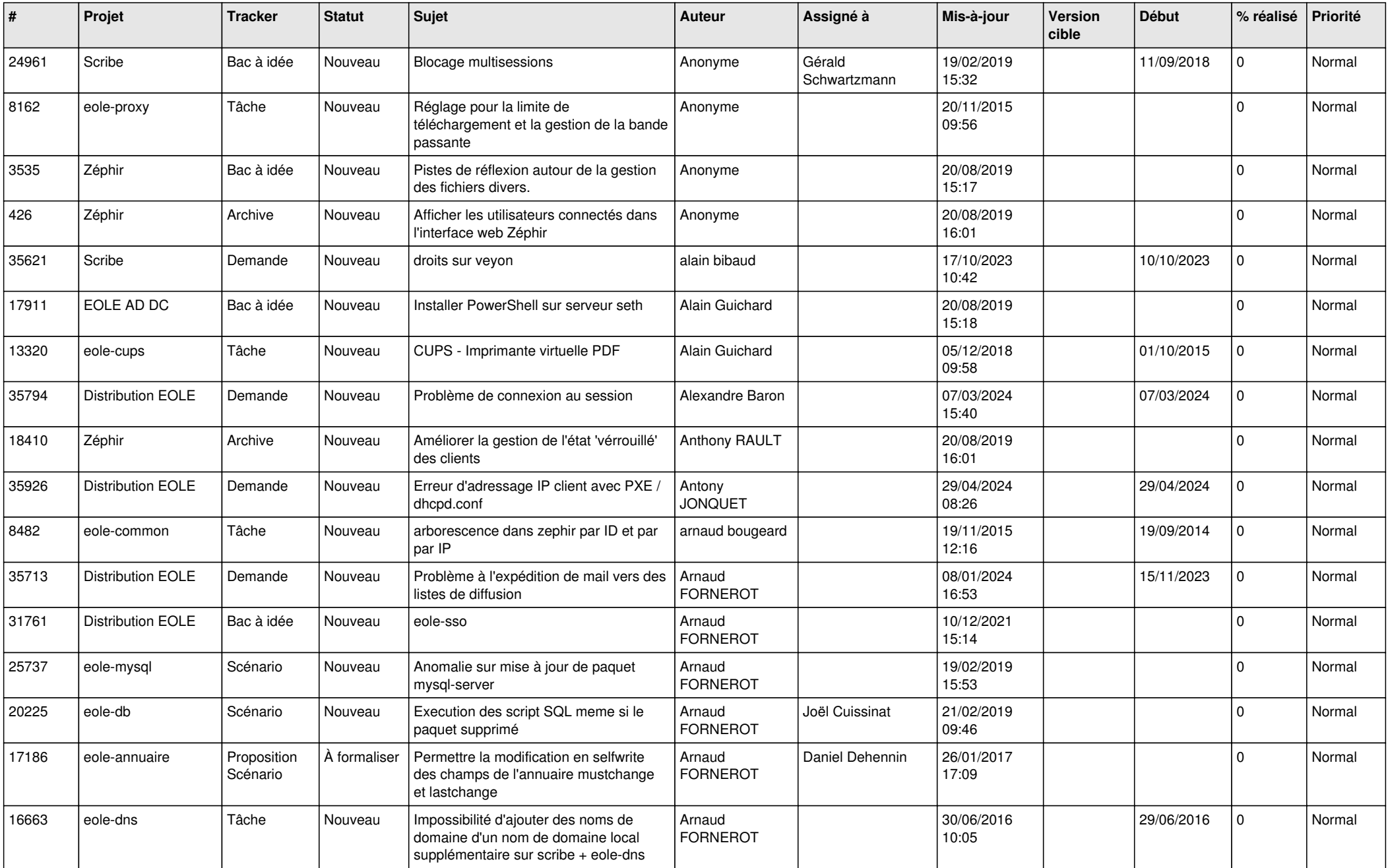

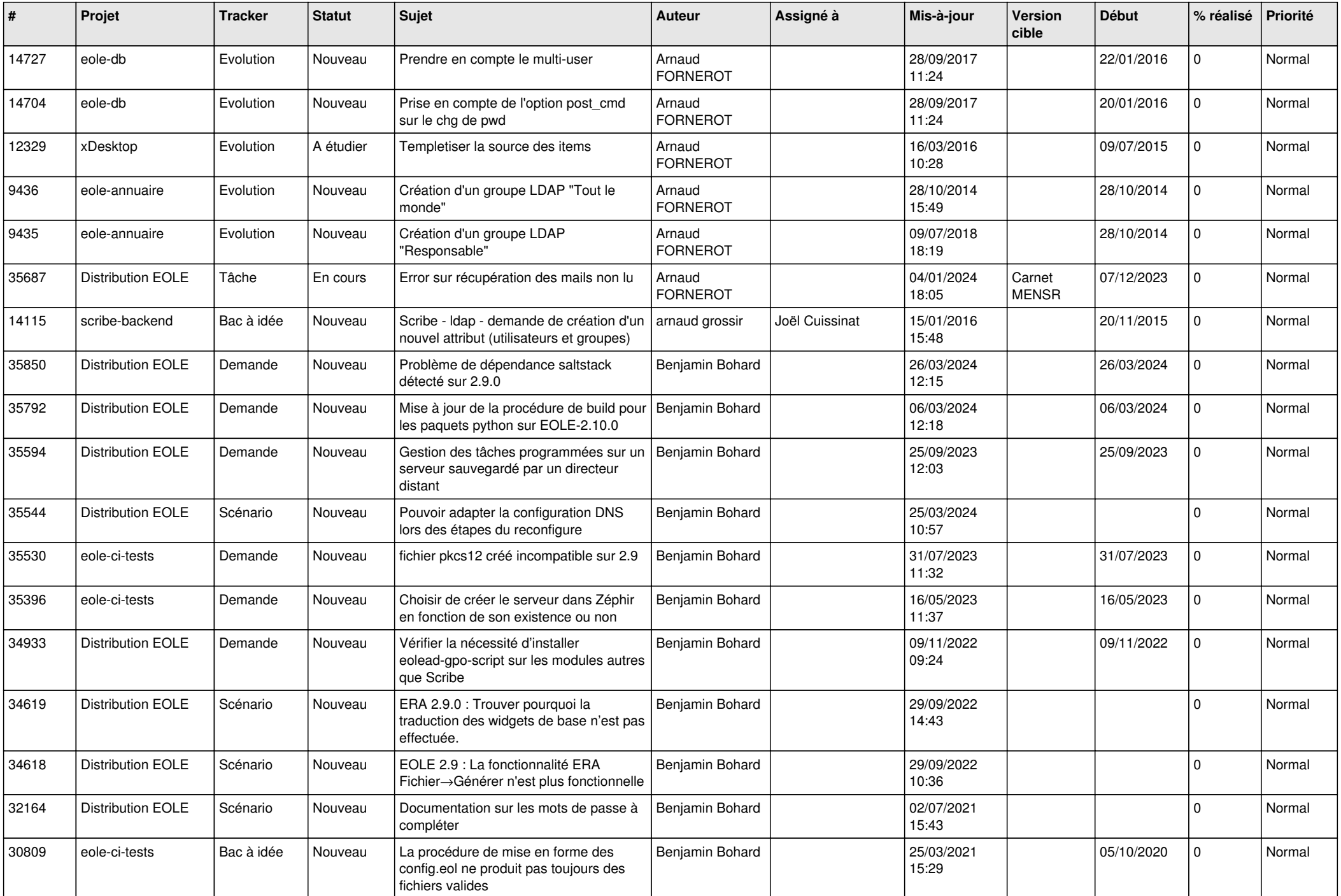

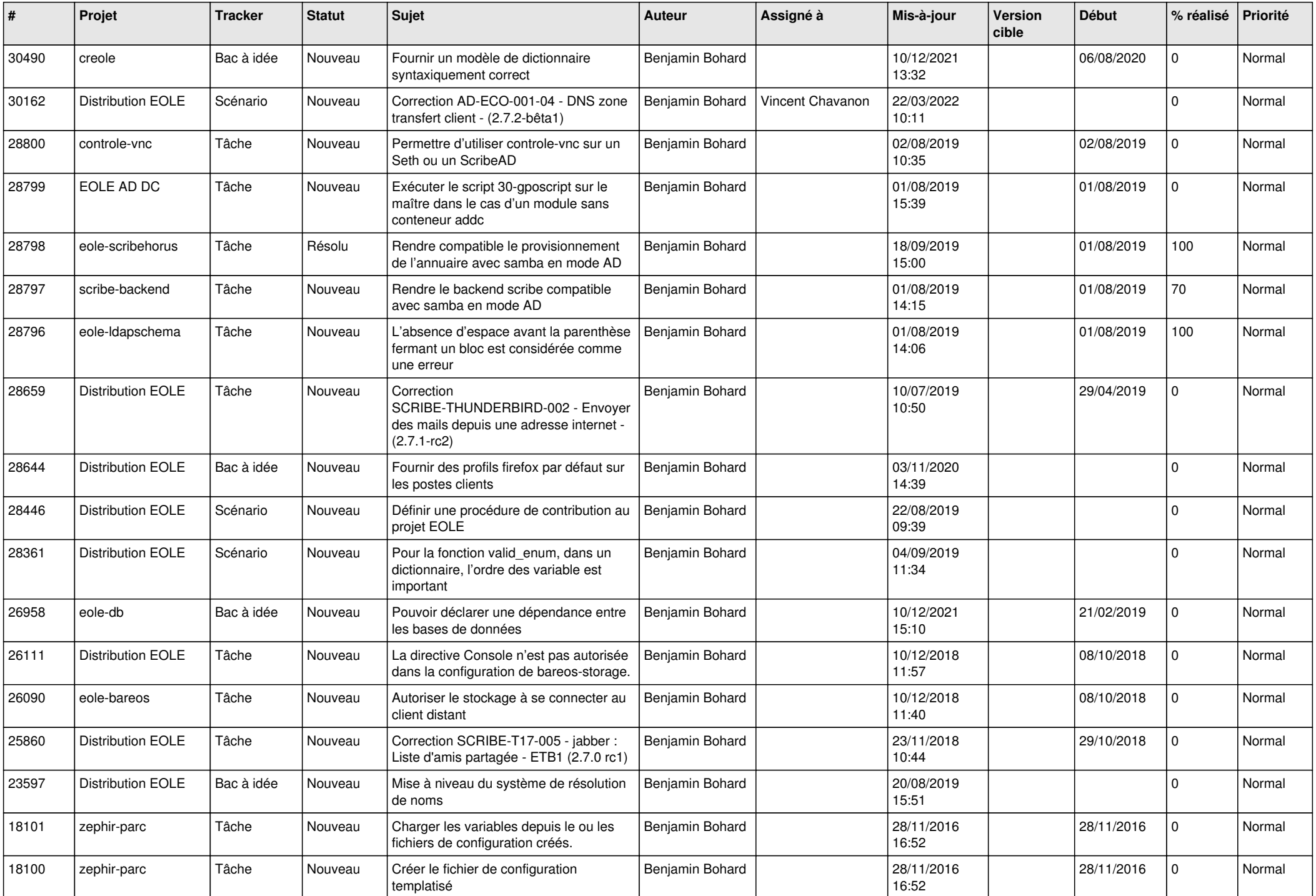

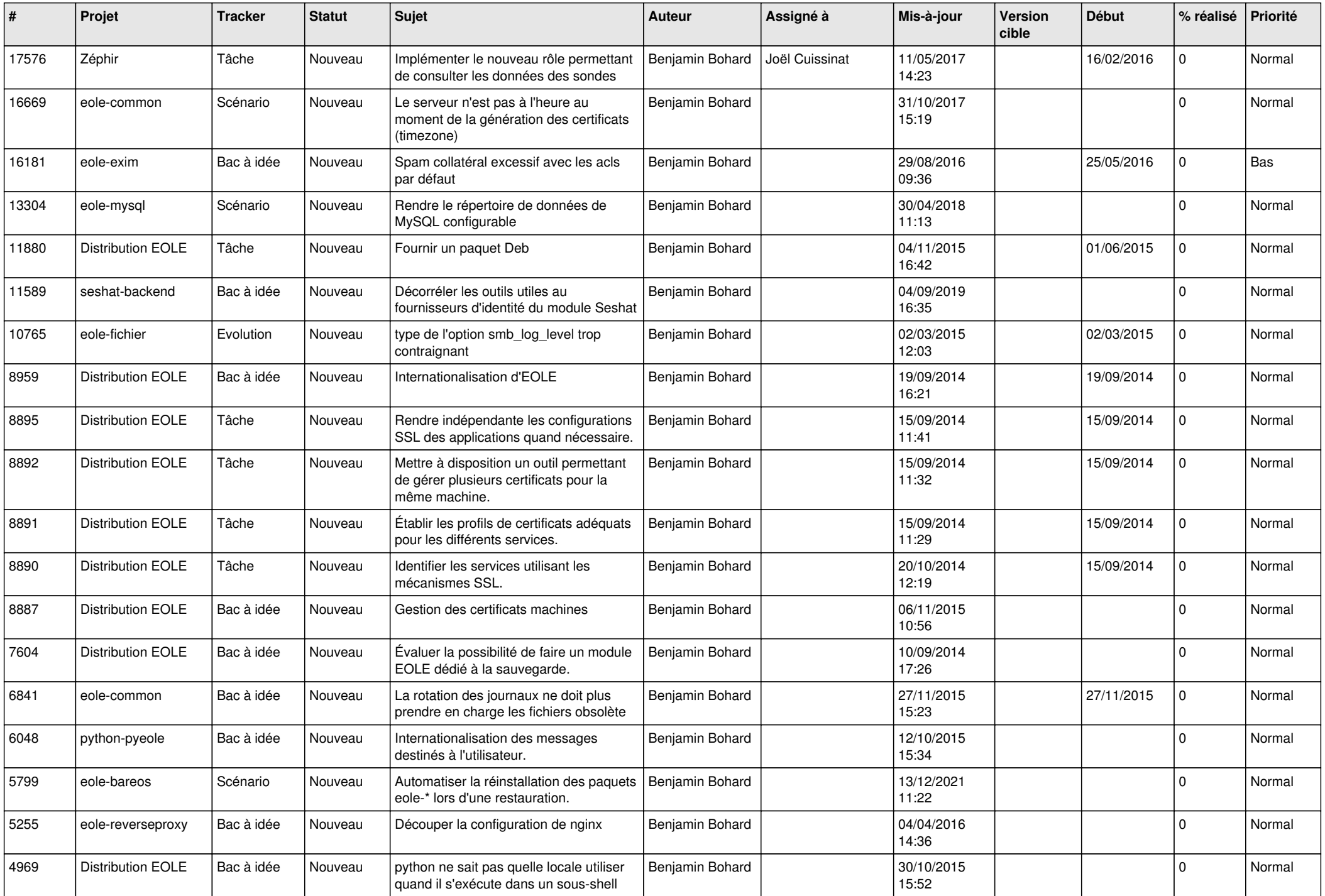

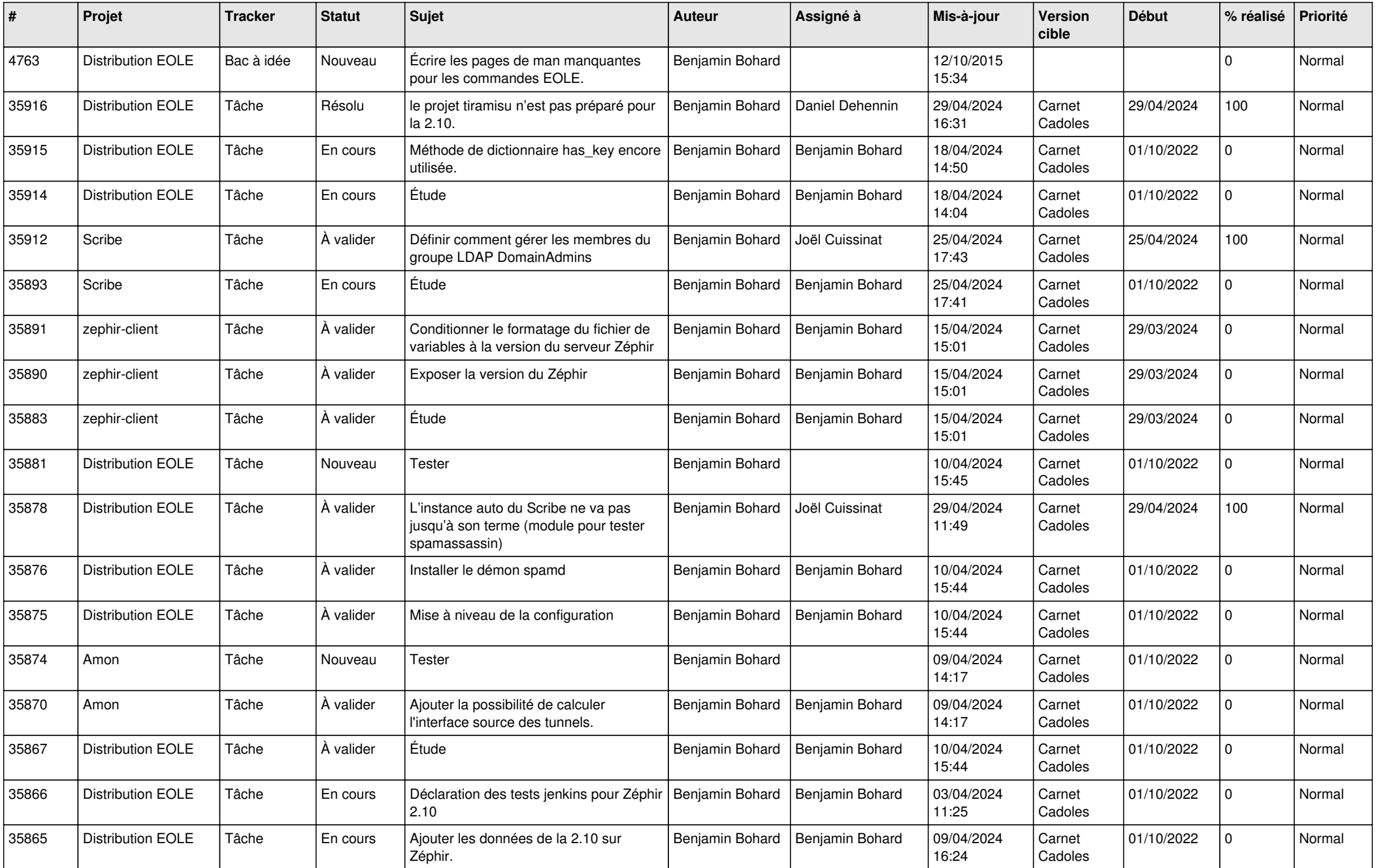

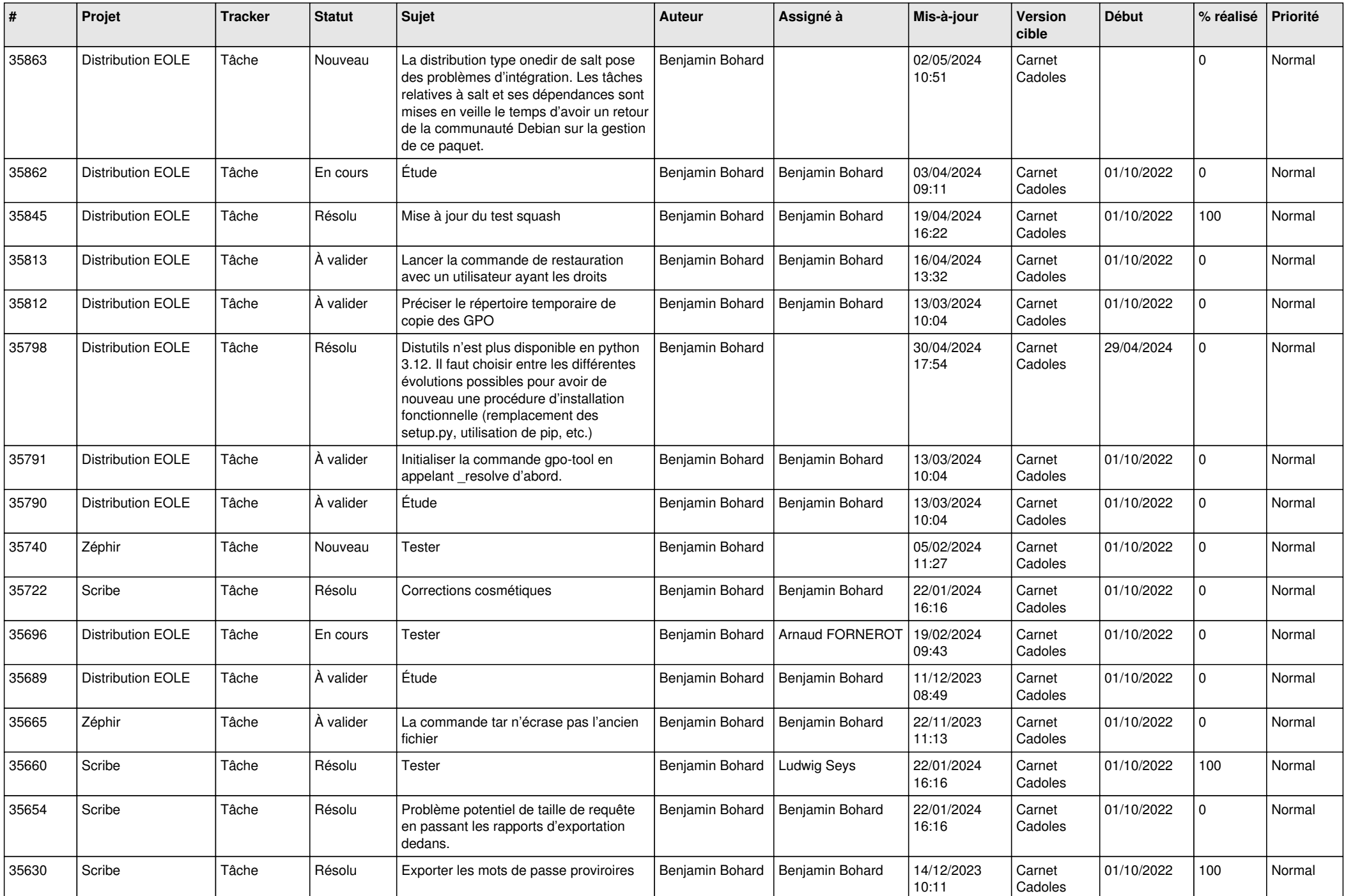

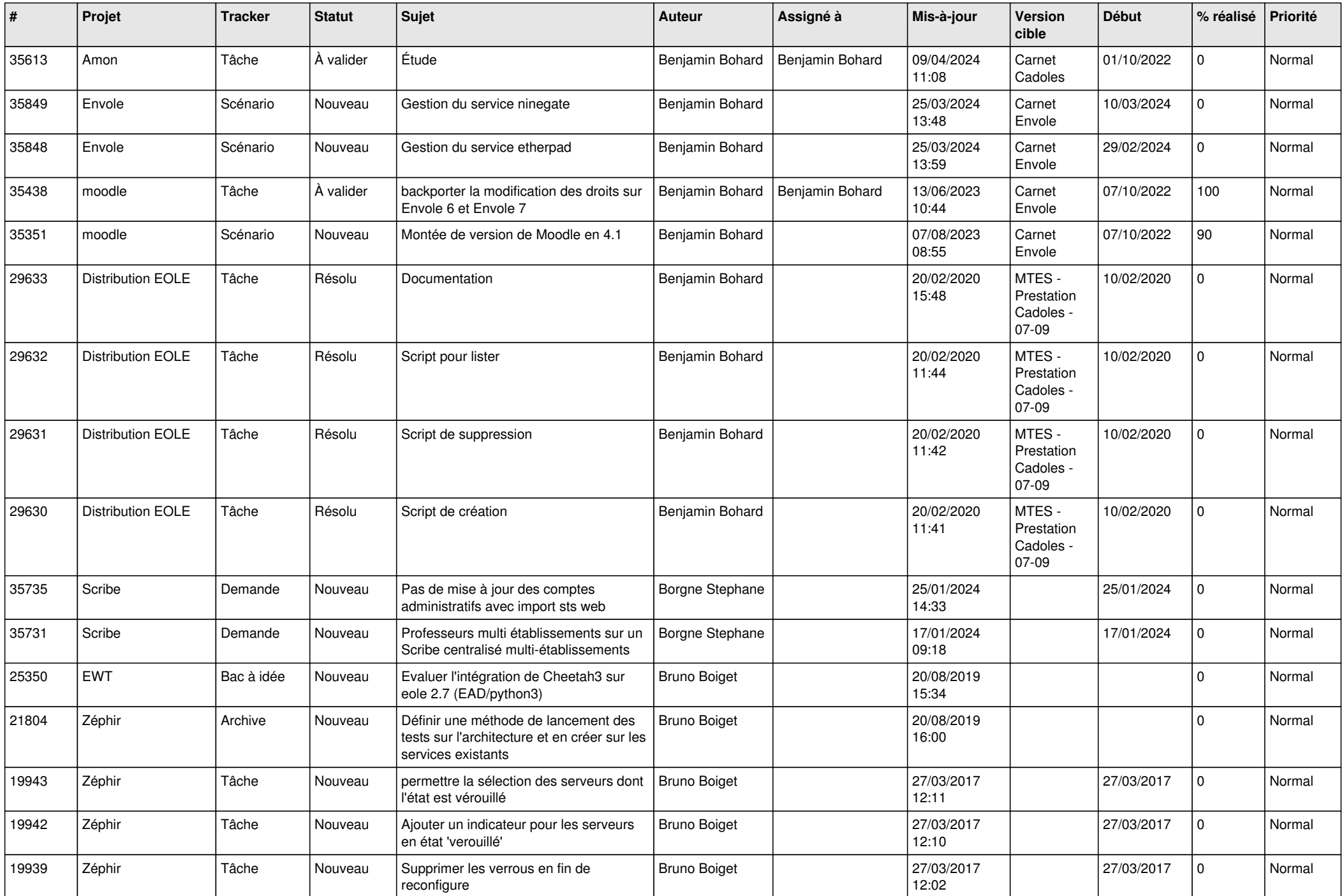

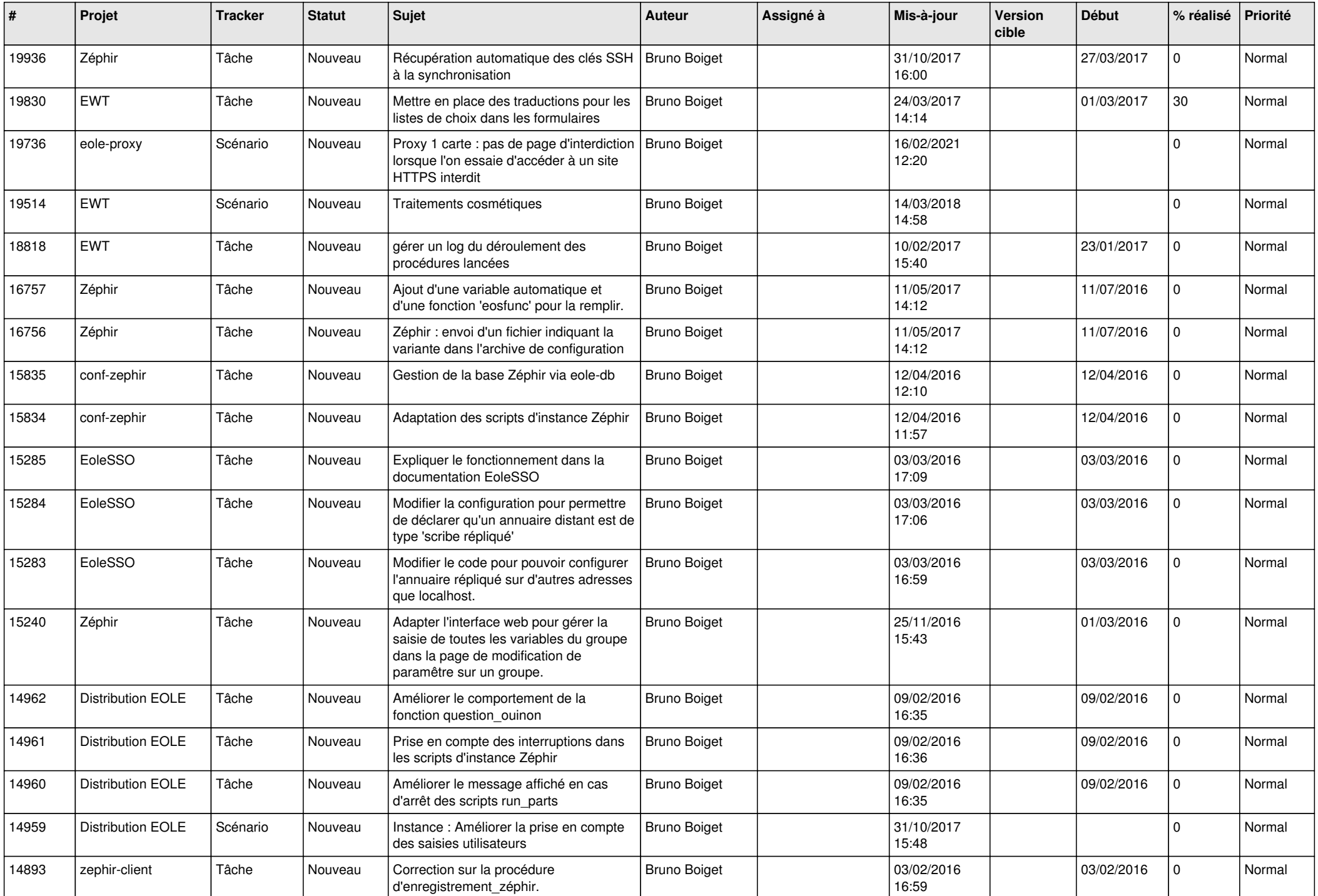

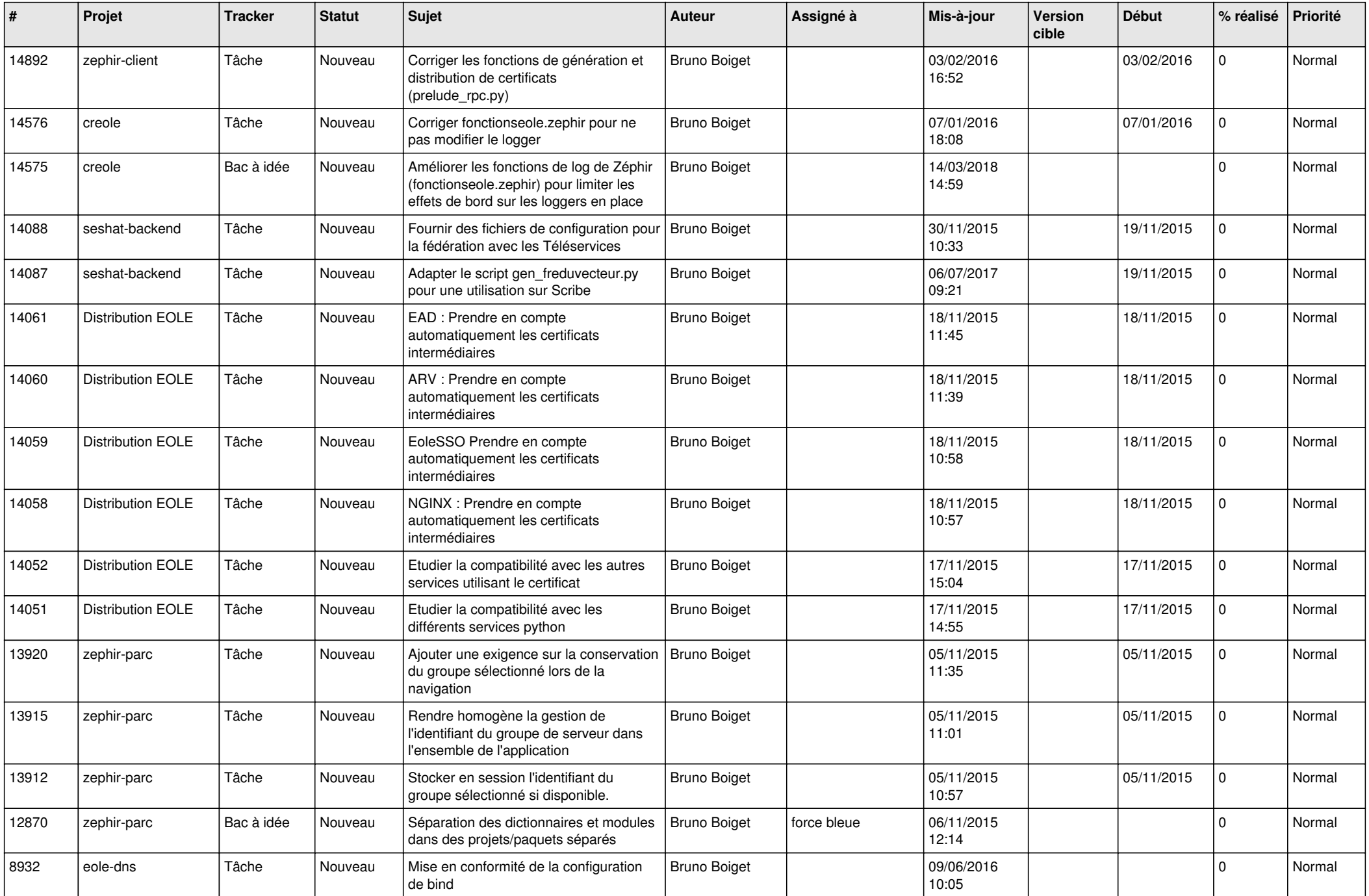

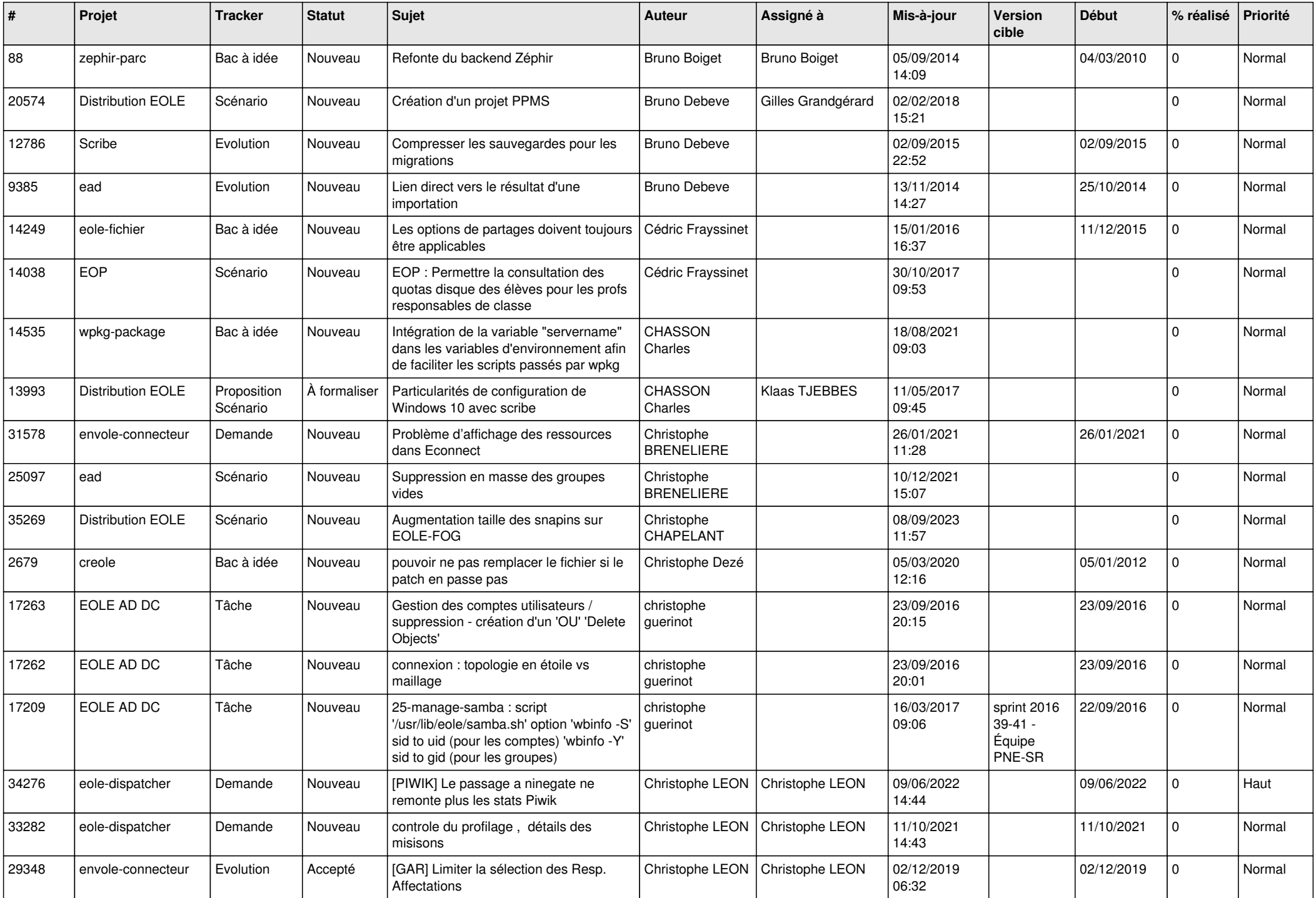

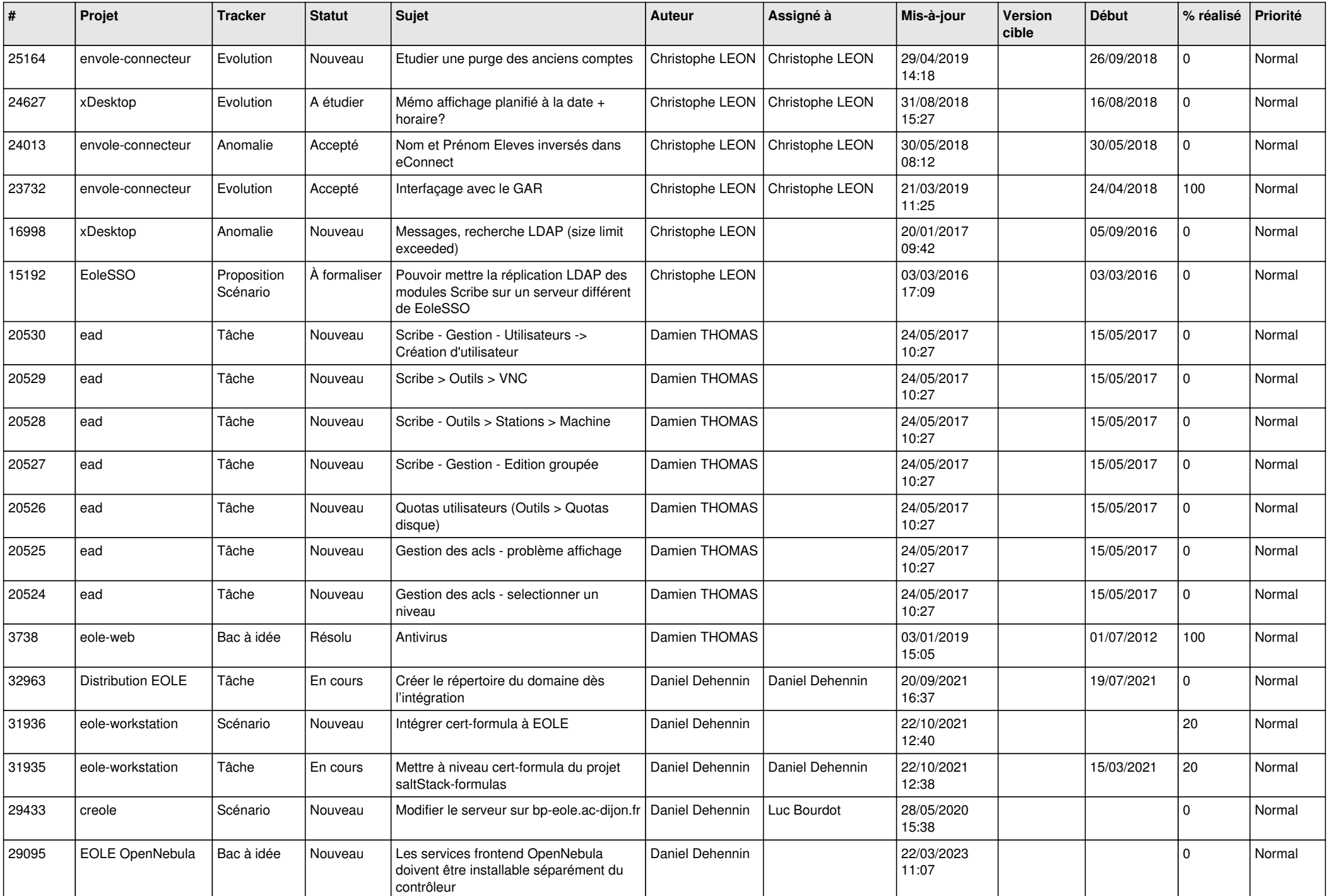

![](_page_11_Picture_547.jpeg)

![](_page_12_Picture_565.jpeg)

![](_page_13_Picture_592.jpeg)

![](_page_14_Picture_578.jpeg)

![](_page_15_Picture_619.jpeg)

![](_page_16_Picture_602.jpeg)

![](_page_17_Picture_667.jpeg)

![](_page_18_Picture_623.jpeg)

![](_page_19_Picture_621.jpeg)

![](_page_20_Picture_580.jpeg)

![](_page_21_Picture_655.jpeg)

![](_page_22_Picture_683.jpeg)

![](_page_23_Picture_821.jpeg)

![](_page_24_Picture_578.jpeg)

![](_page_25_Picture_517.jpeg)

![](_page_26_Picture_561.jpeg)

![](_page_27_Picture_606.jpeg)

![](_page_28_Picture_246.jpeg)

**...**